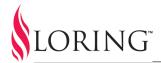

## LORING ROAST ARCHITECT™

# Power to the people.

Loring Roast Architect is a Windows-based application that enhances the control and display of roast data for owners of Loring roasters. It includes the ability to precisely design and edit roast profiles on your computer, display post-roast data as a graph, and capture detailed diagnostic information.

### **Profile Designer**

Create and edit roast profiles anytime, anywhere. You have precise control over your profile, through a combination of enterable attributes and a point-and-click curve editor.

Set your roast length and turn around point (TAP) to the second. Zoom in and use your mouse to drag points on the curve to create the perfect profile.

When ready, upload your profile from Roast Architect directly to your roaster. Your masterpiece is ready to roast.

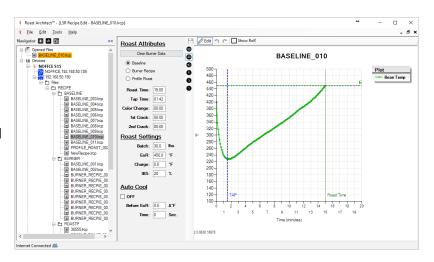

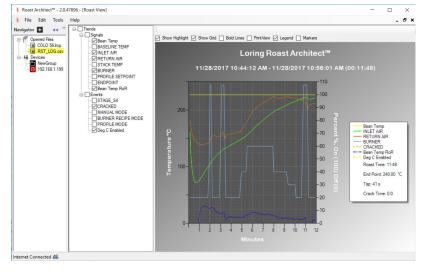

## Roast Log Graphing

Display your post-roast email logs as an easy-to-read graph. No spreadsheet wrangling required. Check boxes allow you to easily choose which attributes to display, including thermocouple readings, rate of rise (RoR), burner percentage, and crack events.

Print your preferred view, or export it to PDF, directly from Roast Architect.

Convert a post-roast log to a Baseline that you can edit and run again later.

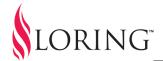

#### **Network Ready**

Roast Architect will auto-discover Loring roasters on your local network, making it easy to upload and download individual roast profiles. You can also use Roast Architect to create an archive of all the Roast Profiles on your roaster, so that you always have a backup. In addition, Roast Architect provides a convenient way to perform roaster software updates.

#### **Conversion Tool**

Convert roast data files between different versions and formats. Roast Architect makes it painless to migrate to the current Loring Control System (LCS v2), and the Roast Profile format. Upgrade to the latest and greatest, and bring your favorite roast data with you.

- Burner Recipe v1 to Burner Recipe v2
- Burner Recipe v1 to Roast Profile v2
- Roast Profile v1 to Roast Profile v2
- · Between v2 Burner Recipe, Roast Profile, and Baseline formats

#### **Roast Reporter**

Loring Roast Reporter™ is a logging and reporting tool that can be used to help diagnose issues. It collects data from Loring roasters real-time, and saves your information locally. It can also be configured to automatically send your data to Loring support for analysis.

## **System Requirements**

- Microsoft Windows 10 (recommended), 8, or 7
- 1.5 GHz or faster processor
- 2 GB or more of RAM
- 50 MB or more of available hard-disk space
- Connection to same Local Area Network (LAN) as roaster(s)
- Loring S-model roasters with Loring Control System v2
- Internet connection preferred